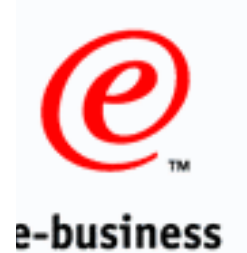

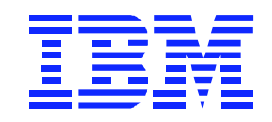

#### DI 3.1 XML Enhancement

**Fritz Fahrenback & Angela Winters DataInterchange Development IBM Global Services**

**<http://edi.services.ibm.com/datainterchange>**

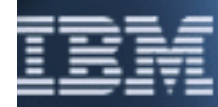

#### **DI XML Enhancement**

#### Overview:

- Currently available on DI 3.1 MVS Batch ONLY.
- $\geq$  The PTF allows translation for XML data in both directions ADF->XML (send) and XML->ADF (receive) translation
- Implemented by converting XML data to a "standard" within DI. The "standard" is a representation of the XML data using an EDI-type syntax that is understood by DI.

A DTD conversion utility (Windows application) is used to generate a Standard definition file from the user's DTD. The standard has a similar structure as the XML document.

#### **DI XML Enhancement**

The following software are new prerequisites for the customer to install and use this PTF:

**>OS/390 V2R6** 

OS/390 XML toolkit (no-fee software) <http://www.s390.ibm.com/xml/>

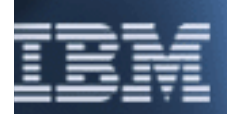

e-business To translate to or from XML:

> $\geq$  Convert the DTD using the conversion utility. This creates a standards import file for DI client, and another "XML element dictionary" file to be used by the pre/post processor.

 $>$  Import the EI file (generated by the utility) into DI client.

Upload the XML element dictionary file and DTD file to MVS (PDS HSF, or flat file).

 $>$  Map ADF to the standard (send map), or the standard to ADF (receive map) using DI client

Generate Control string for mapping and setup trading partner information.

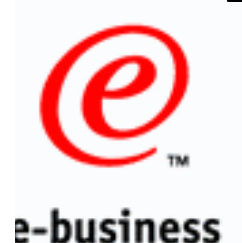

- $>$  Invoke DI Utility to do the translation and specify some new keywords on the PERFORM command(s).
- When doing send (ADF->XML) processing, DI will map the data to the "standard" format using the send map, then invoke a post processor to convert from the standard format to XML.
- When doing receive (XML->ADF) processing, DI will invoke a preprocessor to convert the XML data to the "standard" format, then map the standard to the user's ADF format using the receive map.

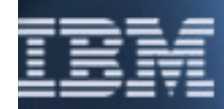

e-business DI Utility JCL Changes:

Must include the XML processor and XML4C libraries

Example below:

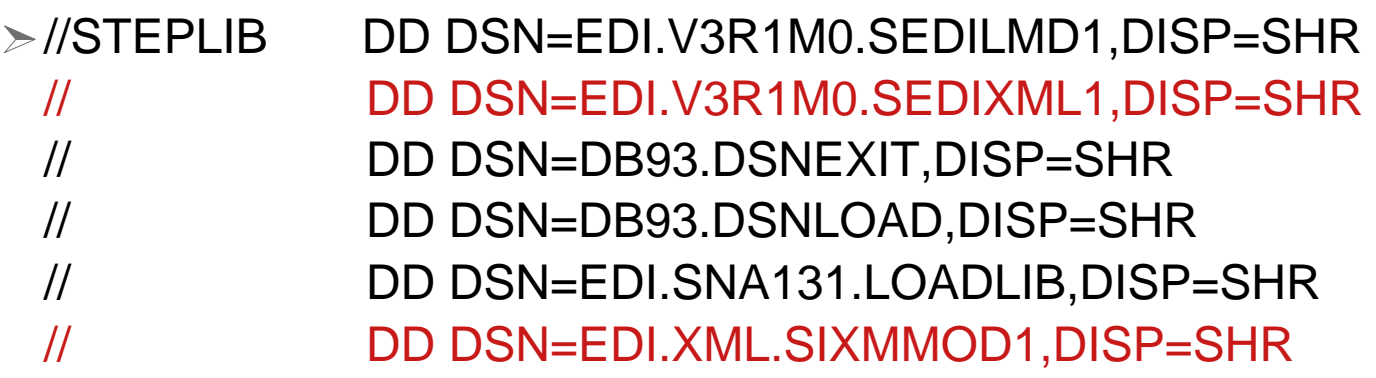

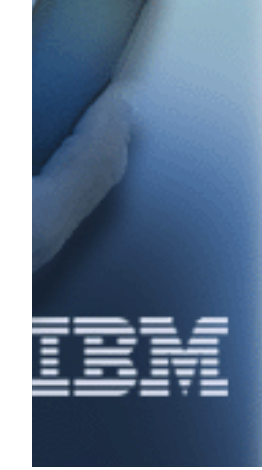

DI Utility Additional File Allocations:

- XMLWORK Required. Work file used for XML processing. Like FFSWORK
- $\geq$  XMLERR Required. Contains errors and warning from the XML processing. Like PRTFILE
- XMLTRC If allocated, contains XML processing trace messages. Like EDITRACE
- XMLEXCP Required. Contains XML data in error. Like FFSEXCP

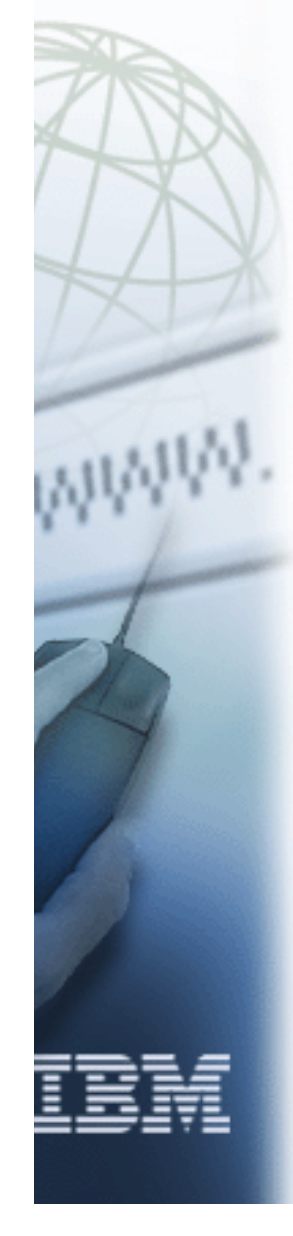

e-business

e-business Send Processing ADF to XML:

- $\triangleright$  Translation is same as ADF to FDI
- Must have the E envelope standard loaded into Host system
- PERFORM TRANSLATE AND ENVELOPE WHERE RAWFMTID(XMLTEST2) APPFILE(XMLAPPIN) FILEID(XMLOUT) XMLDTDS(FRITZF.DTDDIC) XMLDICT(FRITZF.STDDICT)
- $\geq$  Transaction Store will have the XML standard map representation

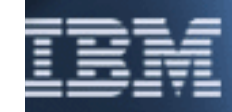

e-business Send Processing ADF to XML:

- > New PERFORM keywords:
- XMLDTDS() Required for XML DTD processing. The PDS or HFS path where the XML DTD members are located. Max length is 64.
- > XMLDICT() Required for XML processing. The PDS or HFS path where the standard dictionary files generated from DTD Import are located. Max length is 64.

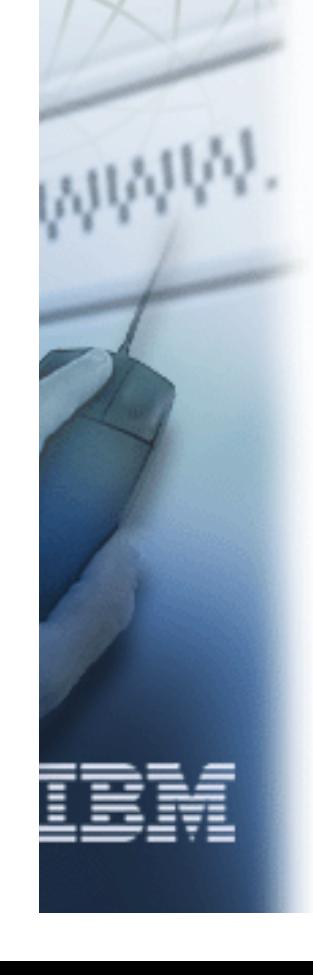

e-business Send Processing ADF to XML:

>Notes:

- New mapping keyword DIPROLOG to override the XML prologue.
- $>$  To send XML data using IGN, this would be a 2 step process. PERFORM TRANSLATE AND ENVELOPE and PERFORM SENDFILE.

XML Validation will use the TP usage validation level.

- 0 No validation
- 1 validate well form
- 2 validate level 1 + DTD

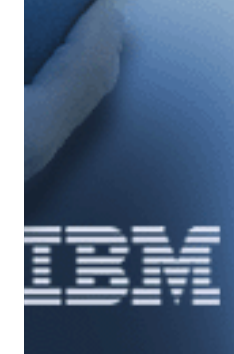

e-business Send Processing ADF to XML:

Notes:

 $\triangleright$  TP Profile definition segmented output will cause XML data to be written out in a easy to read format with line breaks and indentation.

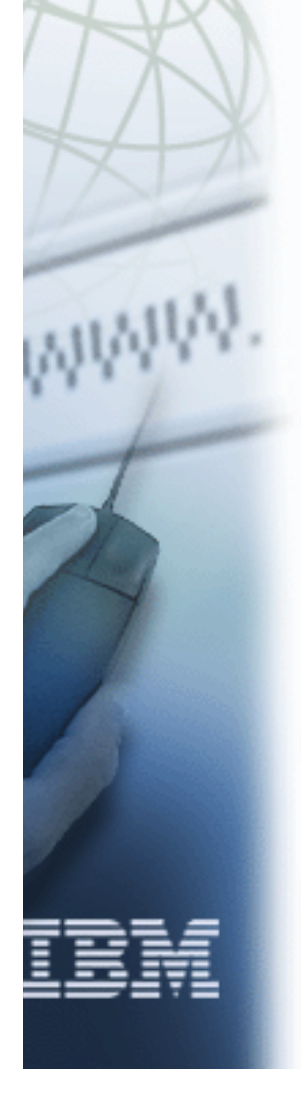

e-business Send Processing ADF to XML:

ADF Input File:

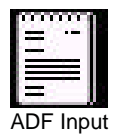

XML Output File: Segmented Output

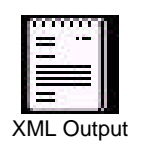

XMLWORK File: XMLWORK

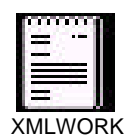

Receive Processing XML to ADF: e-business

- $\geq$ Translation is same as EDI to ADF with new keywords
- Must have the E envelope standard loaded into Host system
- PERFORM DEENVELOPE AND TRANSLATE WHERE FILEID(XMLOUT) RAWDATA(Y) XML(Y) XMLVALIDATE(1) MULTIDOCS(N) XMLEBCDIC(Y) XMLSTDID(CXMLT2) XMLDTDS(FRITZF.XML. DTDDIC) XMLDICT(FRITZF.XML.STDDICT) APPFILE(XMLAPPOT)

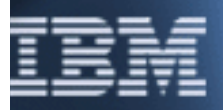

 $\geq$ Transaction Store will have the XML standard map representation

e-business Receive Processing XML to ADF:

> New PERFORM keywords:

XML (Y/N) - Required for XML processing. Default is N

 $\ge$  XMLVALIDATE(0/1/2) - 0 - Indicates to ignore external DTD references. 1 - Indicates the DTD specified on the DOCTYPE tag will be processed (e.g.. default attributes, parameters entity references, etc.). 2 - Indicates full validation against DTD. Default is 1. All XML data is checked for well form.

- XMLSTDID() Optional for XML processing. If used it is the (standard name) used during mapping which is the standard name or the first 8 characters of the root element name specified during the DTD import process. If not used it will be the first 8 characters of the root element in the data will be used. The max length is 8 characters.
- $\ge$  XMLEBCDIC(Y/N) Y Indicates the XML data is to be treated as EBCDIC. Default is Y. N indicates encoding on XML prologue will be used.

e-business Receive Processing XML to ADF:

- MULTIDOCS(Y/N) Optional for XML processing. Y indicates the XML input file contains multiple documents. N indicates the XML input file contains one document. If Y is specified, the input message must be in EBCDIC and each document must begin with an XML declaration (<?XML...).
- XMLDTDS() Required for XML DTD processing. The PDS or HFS path where the XML DTD members are located. Max length is 64.
- XMLDICT() Required for XML processing. The PDS or HFS path where the standard dictionary files generated from DTD Import are located. Max length is 64.

e-business Receive Processing XML to ADF:

**≻Notes:** 

> To receive XML data using IGN, this would be a 2 step process. PERFORM RECVFILE and PERFORM DEENVELOPE AND TRANSLATE

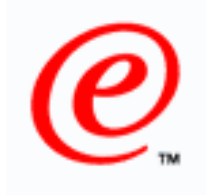

#### **DI XML Enhancement**

Receive Processing XML to ADF:

XML Input File:

ADF Output File:

 $XMLWORK$  File:  $\begin{array}{ccc}\n\sqrt{1-\frac{1}{N}}\sin(N) & \cos(N) \\
\frac{1}{N} & \cos(N) & \cos(N)\n\end{array}$ 

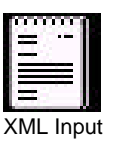

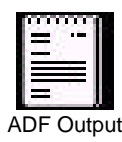

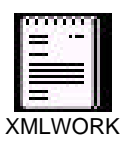

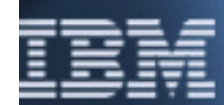

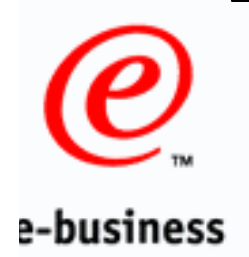

#### **Implementation Guide**

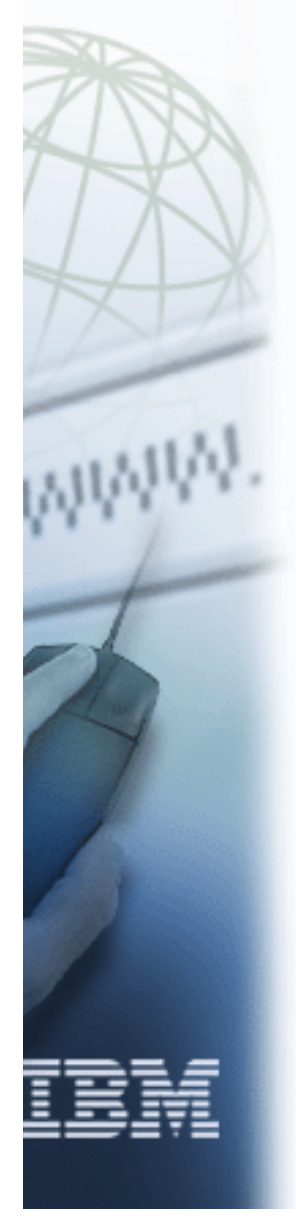

■ The XML PTF is documented in the:

DataInterchange v3.1 Technical XML Implementation Guide

Available from: <http://edi.services.ibm.com/datainterchange/di31xml.pdf>

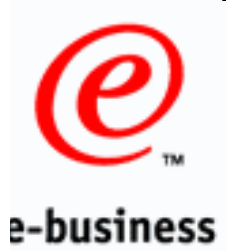

#### Demo DTD Import and DI Client Maps

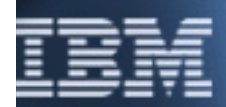

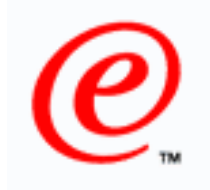

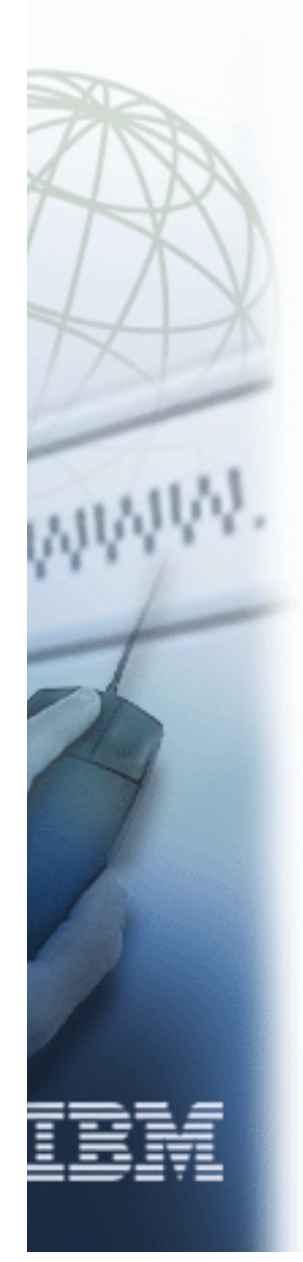

#### **DI XML Enhancement**

#### ?? QUESTIONS ??